**Completa il disegno e poi colora.** 

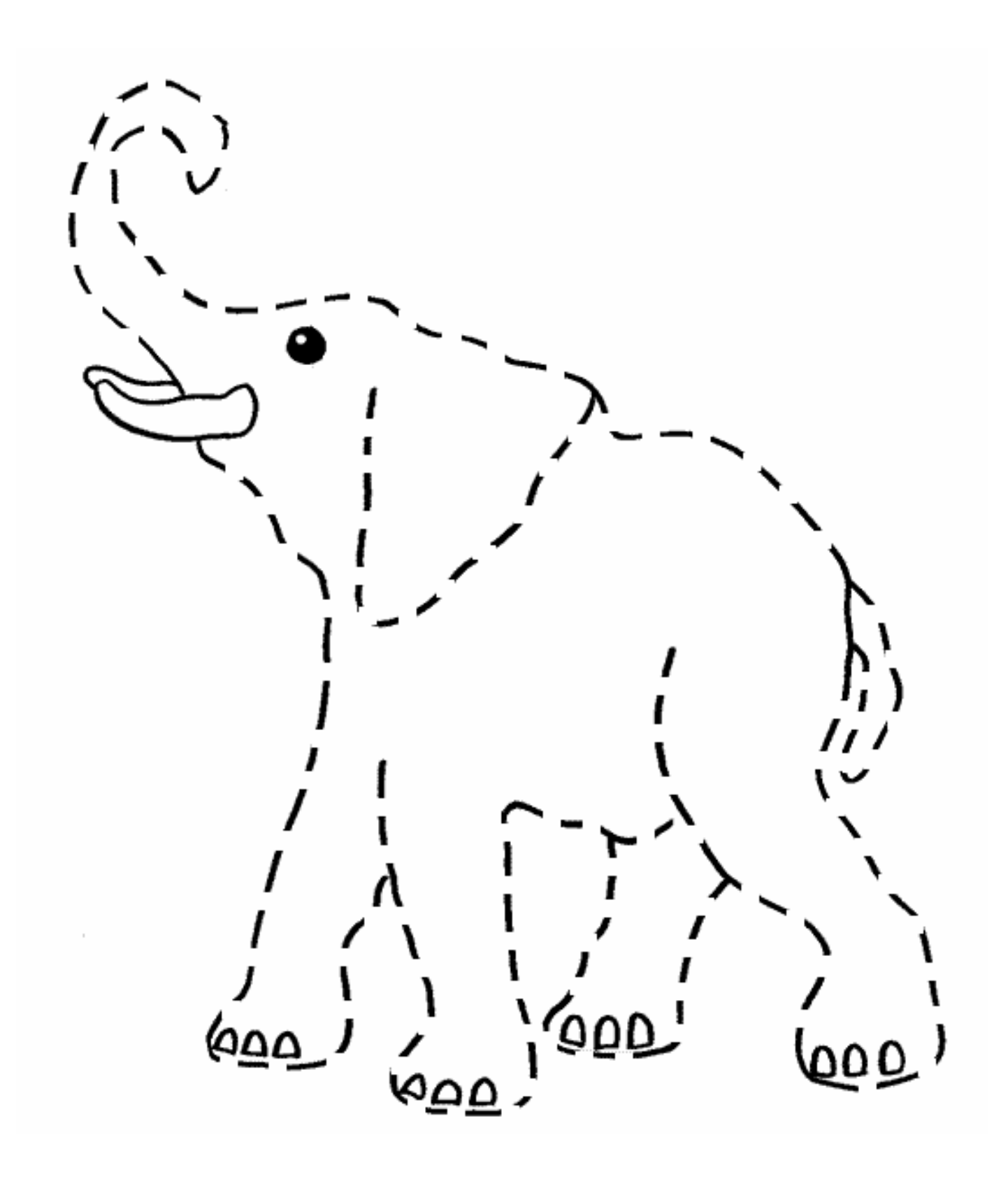